#### ФЕДЕРАЛЬНОЕ АГЕНТСТВО ЖЕЛЕЗНОДОРОЖНОГО ТРАНСПОРТА

Федеральное государственное бюджетное образовательное учреждение высшего образования «Иркутский государственный университет путей сообщения» (ФГБОУ ВО ИрГУПС)

> УТВЕРЖДЕНА приказом ректора от «31» мая 2024 г. № 425-1

# **Б1.О.45 Динамика электроподвижного состава**

рабочая программа дисциплины

Специальность/направление подготовки – 23.05.03 Подвижной состав железных дорог Специализация/профиль – Электрический транспорт железных дорог Квалификация выпускника – Инженер путей сообщения Форма и срок обучения – очная форма 5 лет; заочная форма 6 лет Кафедра-разработчик программы – Электроподвижной состав

Общая трудоемкость в з.е. – 2 Часов по учебному плану (УП) – 72 Формы промежуточной аттестации очная форма обучения: зачет 5 семестр заочная форма обучения: зачет 3 курс

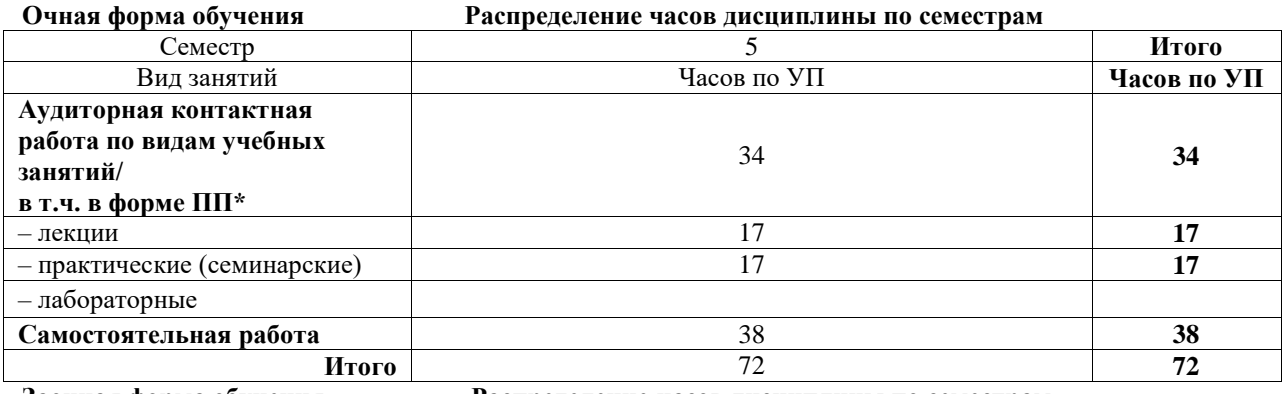

**Заочная форма обучения Распределение часов дисциплины по семестрам**

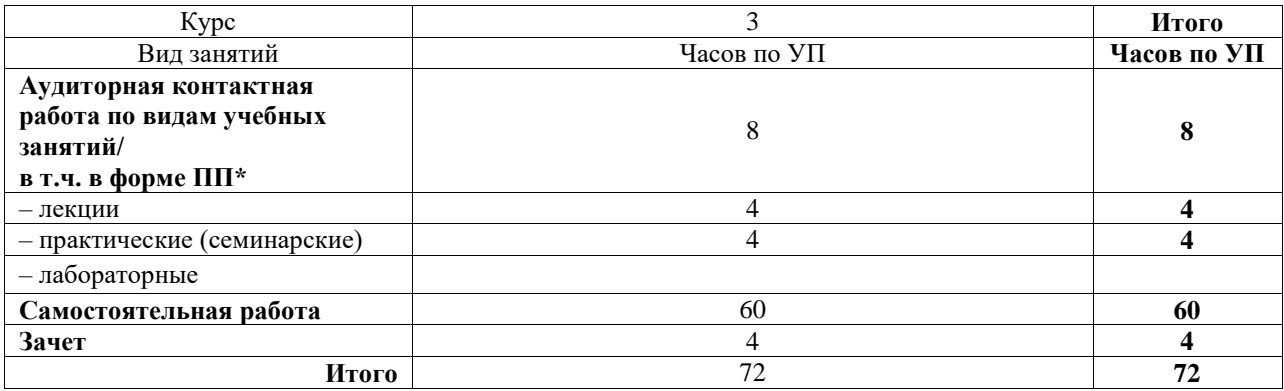

### ИРКУТСК

Электронный документ выгружен из ЕИС ФГБОУ ВО ИрГУПС и соответствует оригиналу Подписант ФГБОУ ВО ИрГУПС Трофимов Ю.А. 00920FD815CE68F8C4CA795540563D259C с 07.02.2024 05:46 по 02.05.2025 05:46 GMT+03:00 Подпись соответствует файлу документа

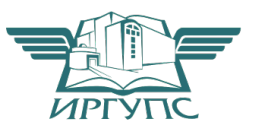

Рабочая программа дисциплины разработана в соответствии с федеральным государственным образовательным стандартом высшего образования – специалитет по специальности 23.05.03 Подвижной состав железных дорог, утвержденным Приказом Минобрнауки России от 27.03.2018 г. № 215.

Программу составил(и): к.т.н., доцент, доцент, Е.А. Милованова

Рабочая программа рассмотрена и одобрена для использования в учебном процессе на заседании кафедры «Электроподвижной состав», протокол от «21» мая 2024 г. № 8

Зав. кафедрой, д. т. н., профессор О.В. Мельниченко

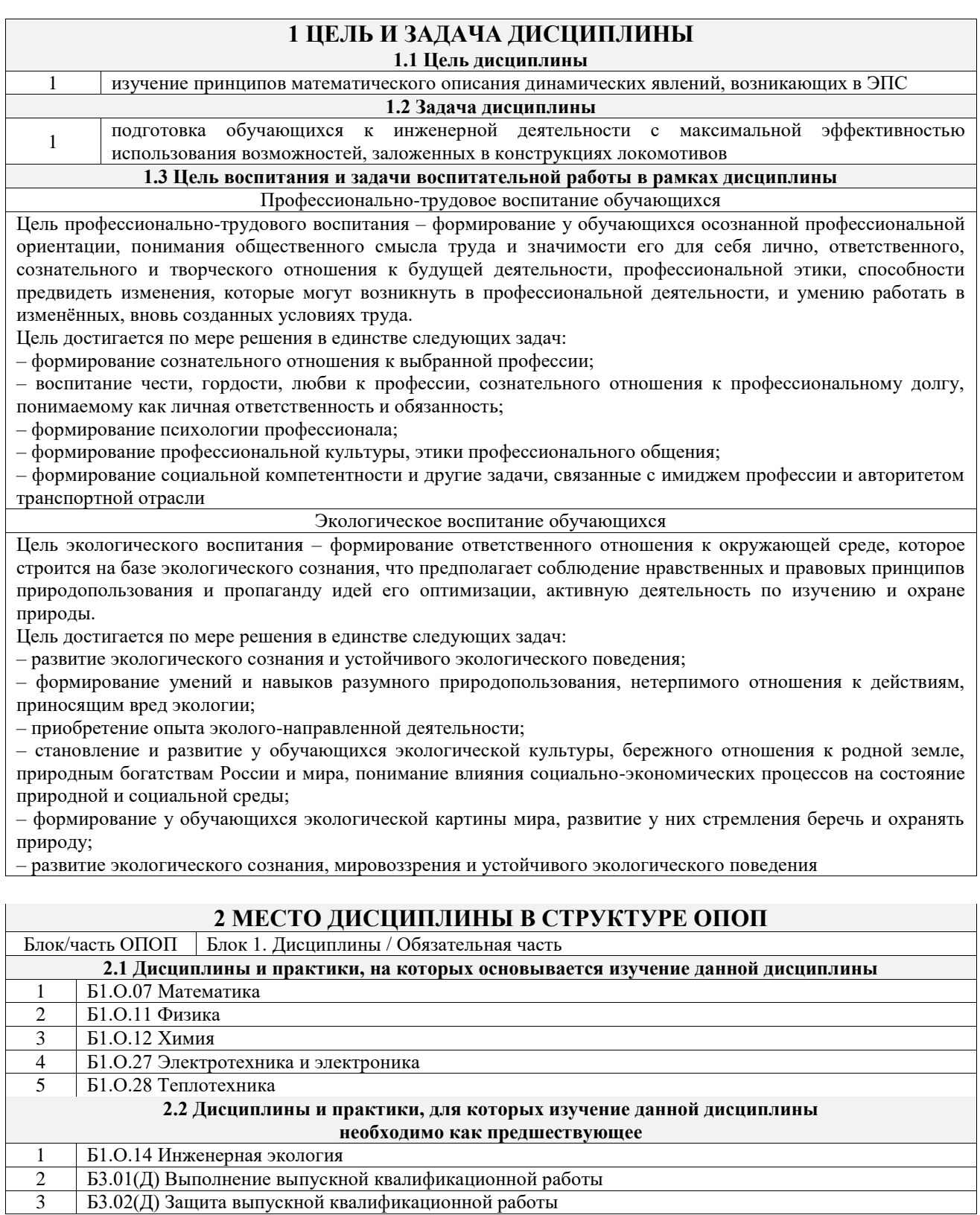

#### **3 ПЛАНИРУЕМЫЕ РЕЗУЛЬТАТЫОБУЧЕНИЯ ПО ДИСЦИПЛИНЕ, СООТНЕСЕННЫЕ С ТРЕБОВАНИЯМИ К РЕЗУЛЬТАТАМ ОСВОЕНИЯ ОБРАЗОВАТЕЛЬНОЙ ПРОГРАММЫ**

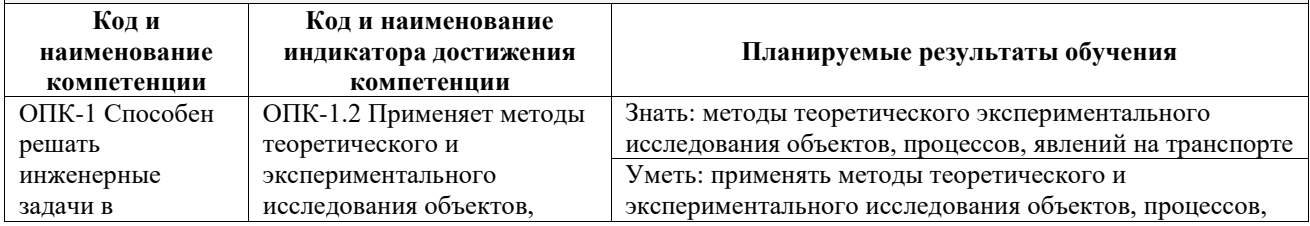

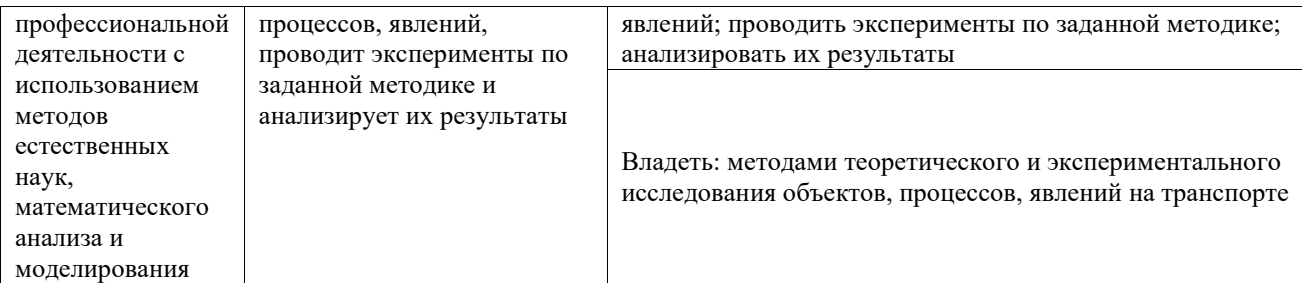

 $\overline{\phantom{a}}$ 

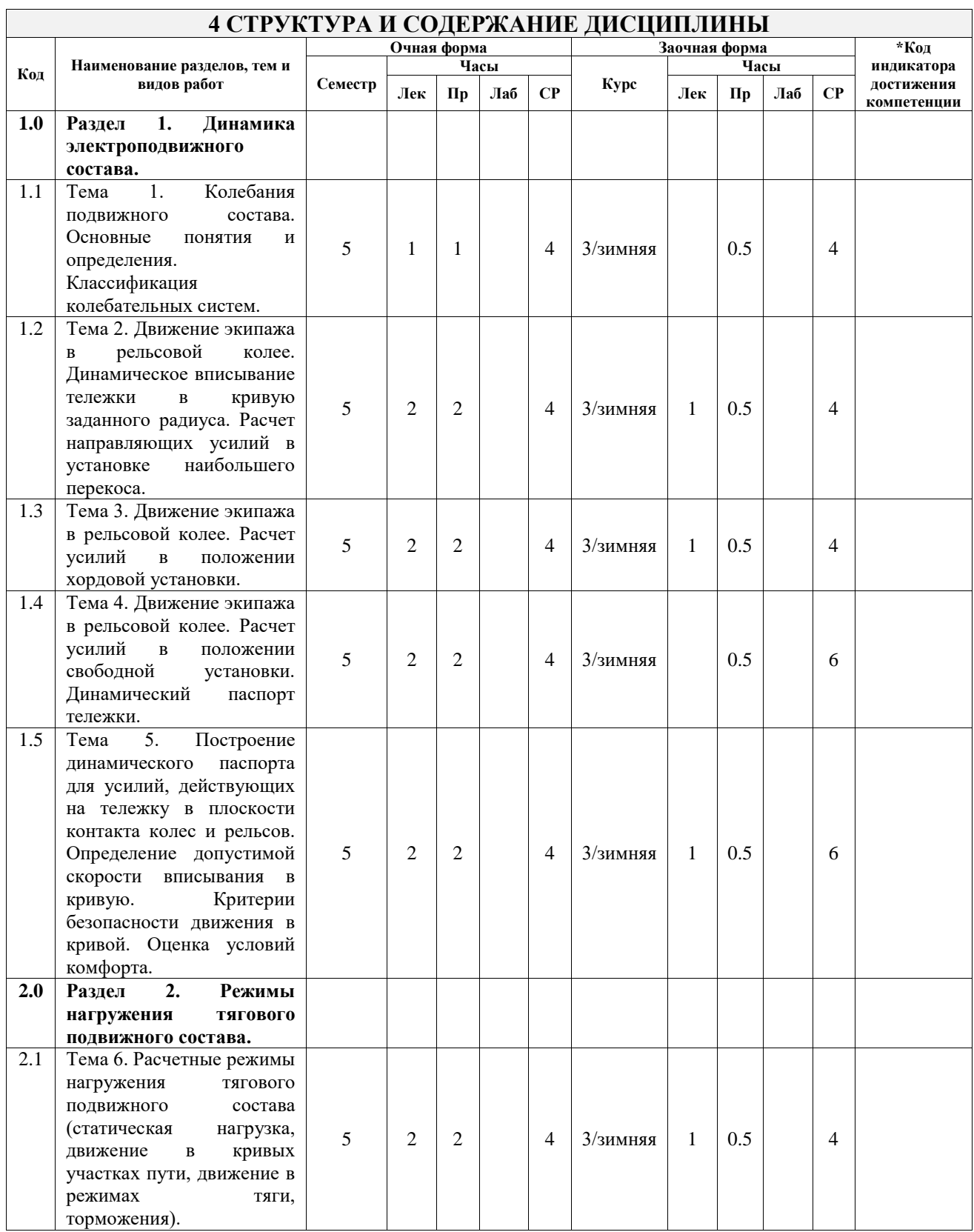

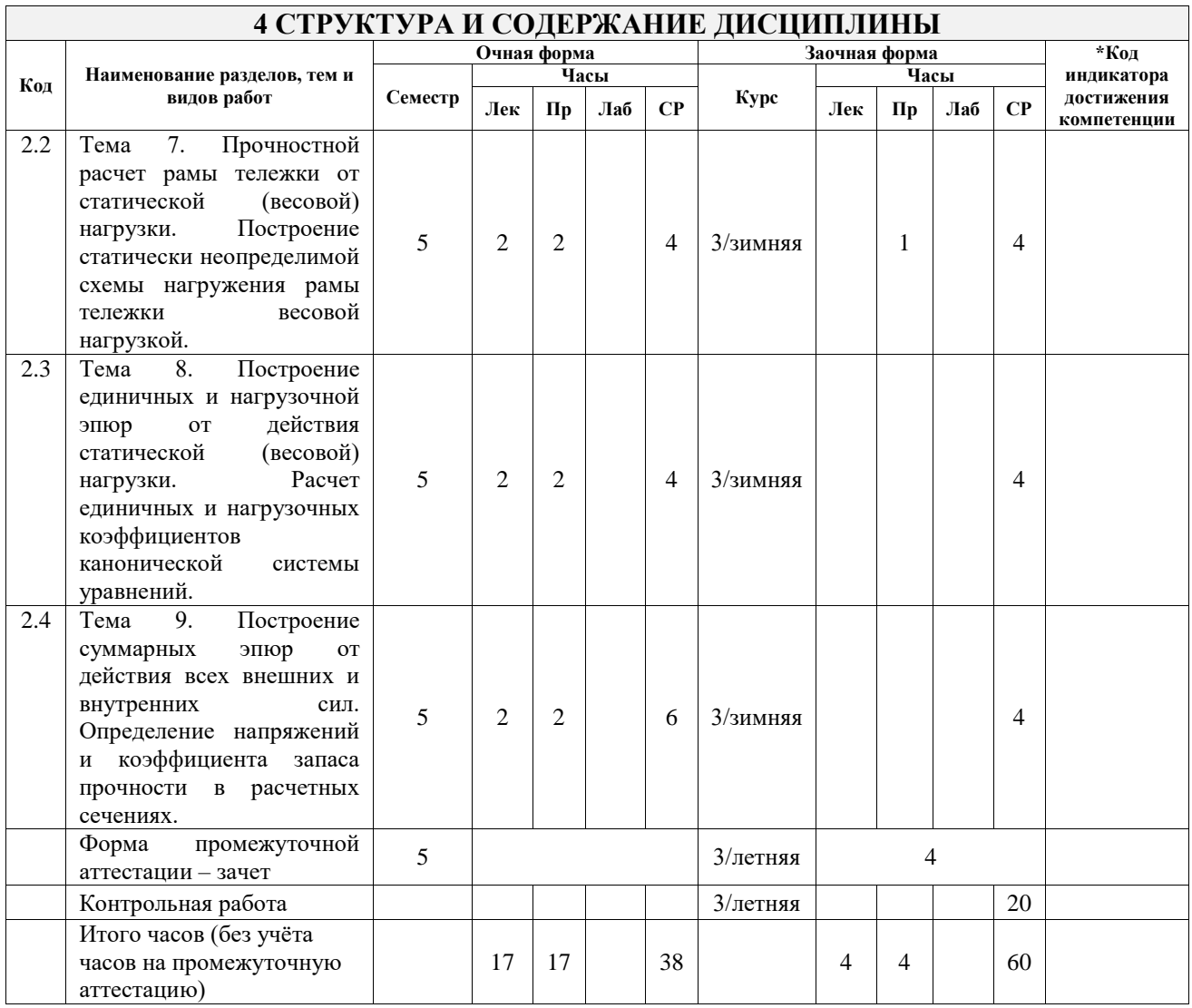

#### **5 ФОНД ОЦЕНОЧНЫХ СРЕДСТВ ДЛЯ ПРОВЕДЕНИЯ ТЕКУЩЕГО КОНТРОЛЯ УСПЕВАЕМОСТИ И ПРОМЕЖУТОЧНОЙ АТТЕСТАЦИИ ОБУЧАЮЩИХСЯ ПО ДИСЦИПЛИНЕ**

Фонд оценочных средств для проведения текущего контроля успеваемости и промежуточной аттестации по дисциплине оформлен в виде приложения № 1 к рабочей программе дисциплины и размещен в электронной информационно-образовательной среде Университета, доступной обучающемуся через его личный кабинет

# **6 УЧЕБНО-МЕТОДИЧЕСКОЕ И ИНФОРМАЦИОННОЕ ОБЕСПЕЧЕНИЕ ДИСЦИПЛИНЫ**

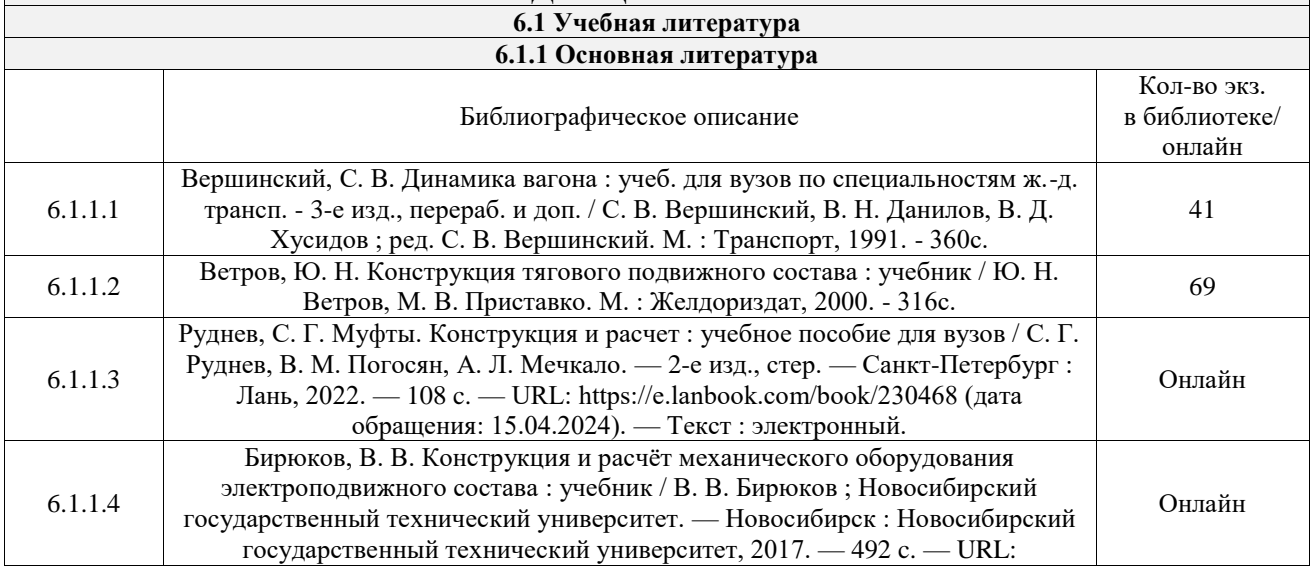

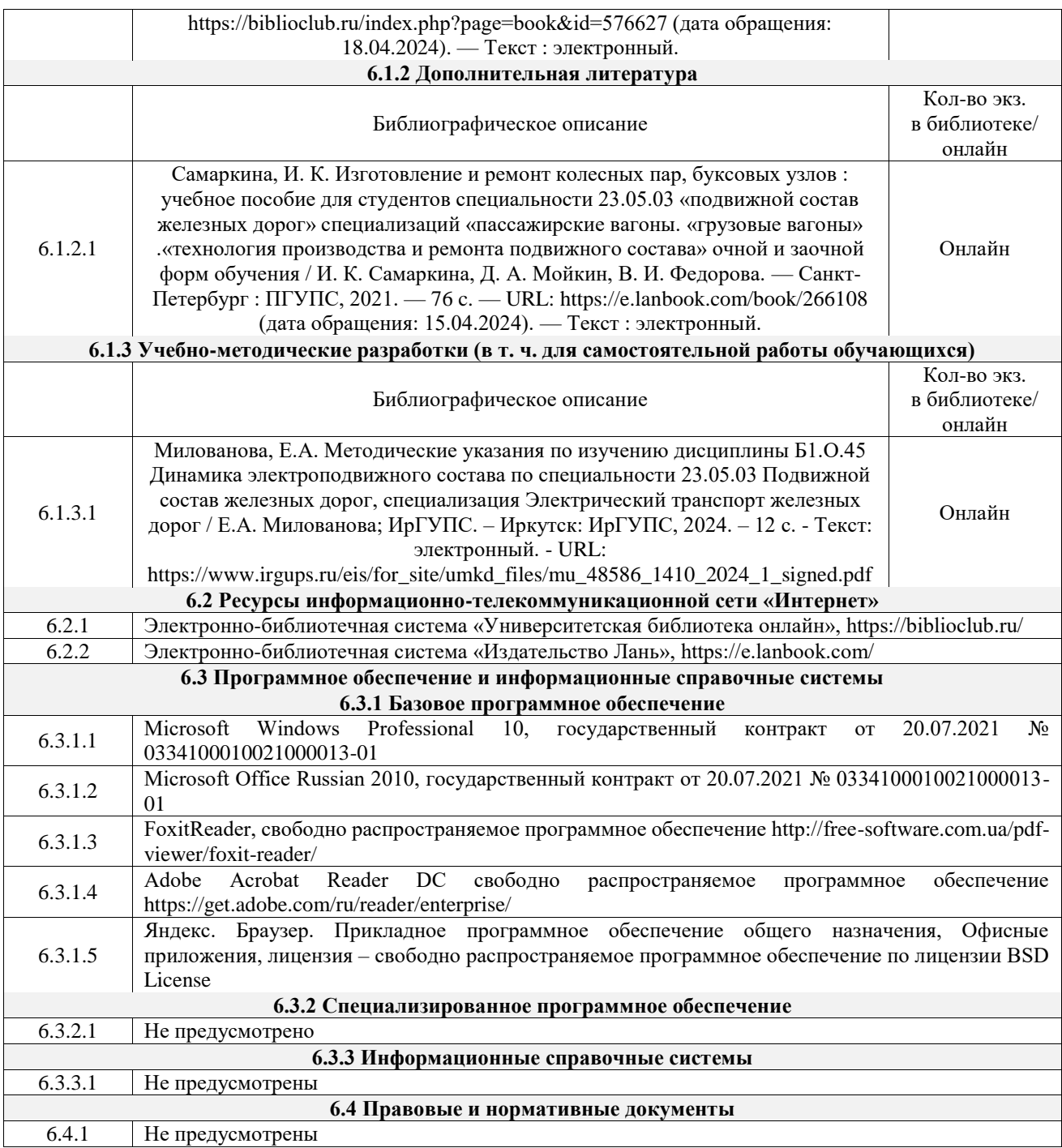

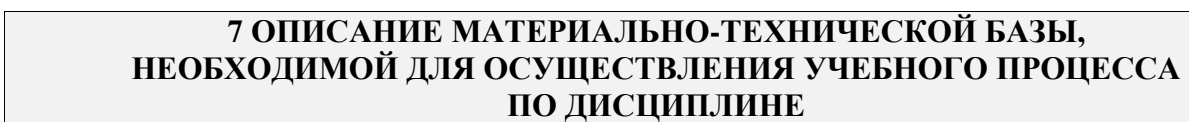

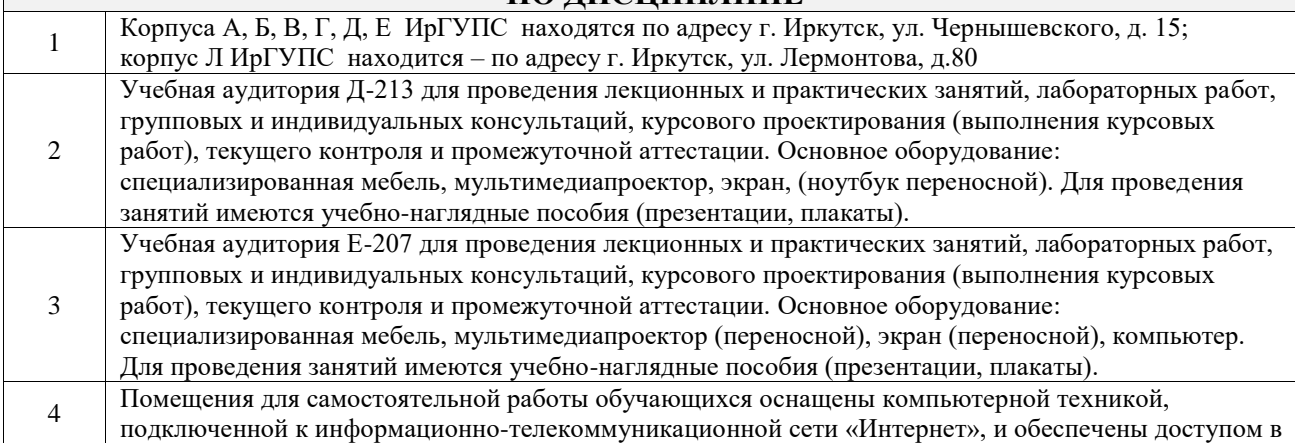

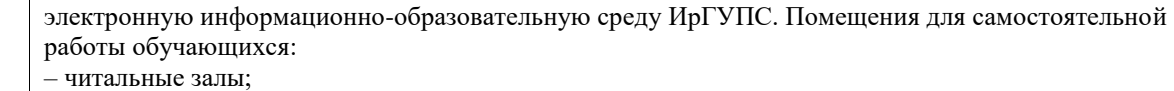

– учебные залы вычислительной техники А-401, А-509, А-513, А-516, Д-501, Д-503, Д-505, Д-507;

– помещения для хранения и профилактического обслуживания учебного оборудования – А-521

 $\mathbb{R}^n$ 

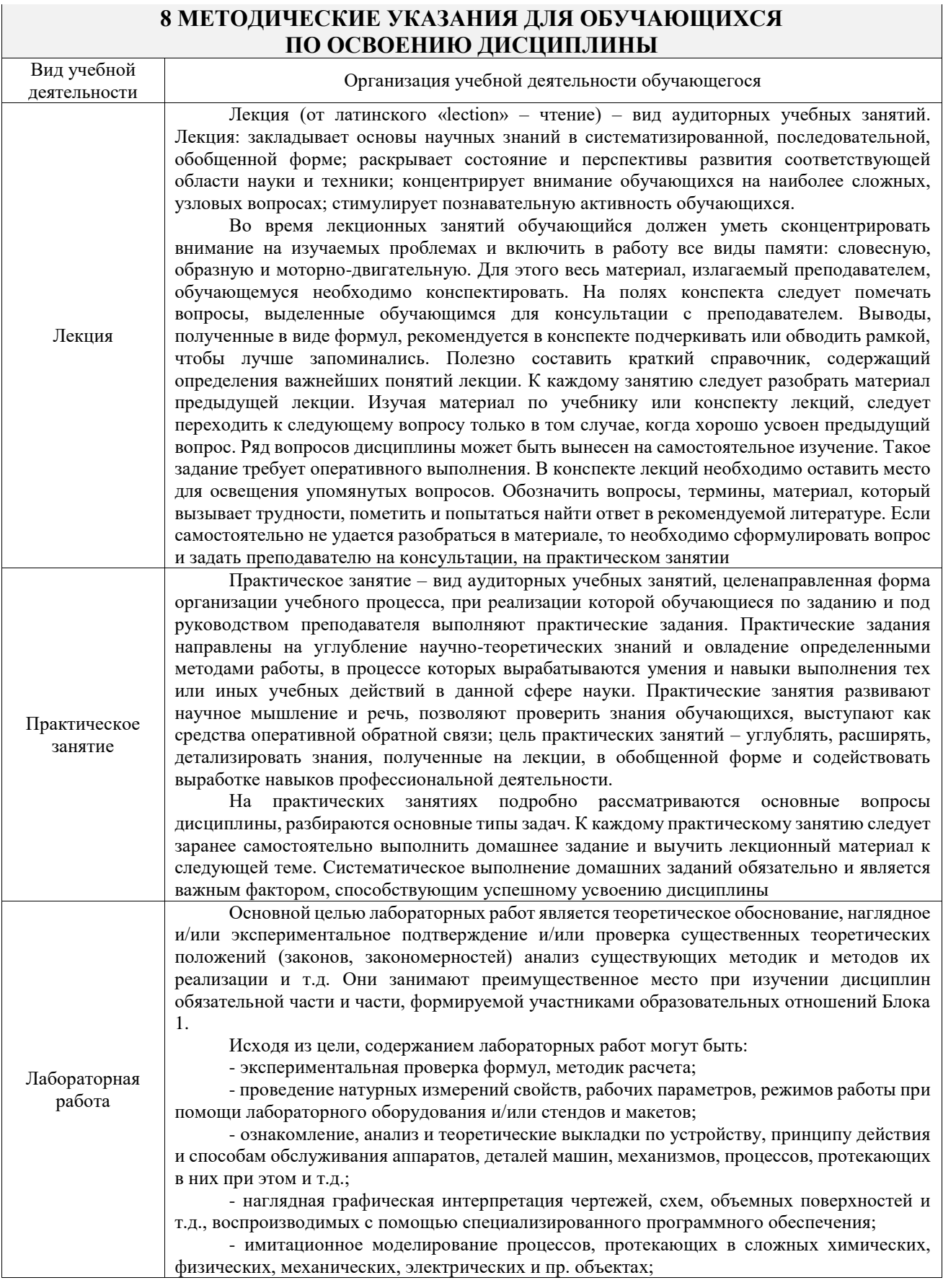

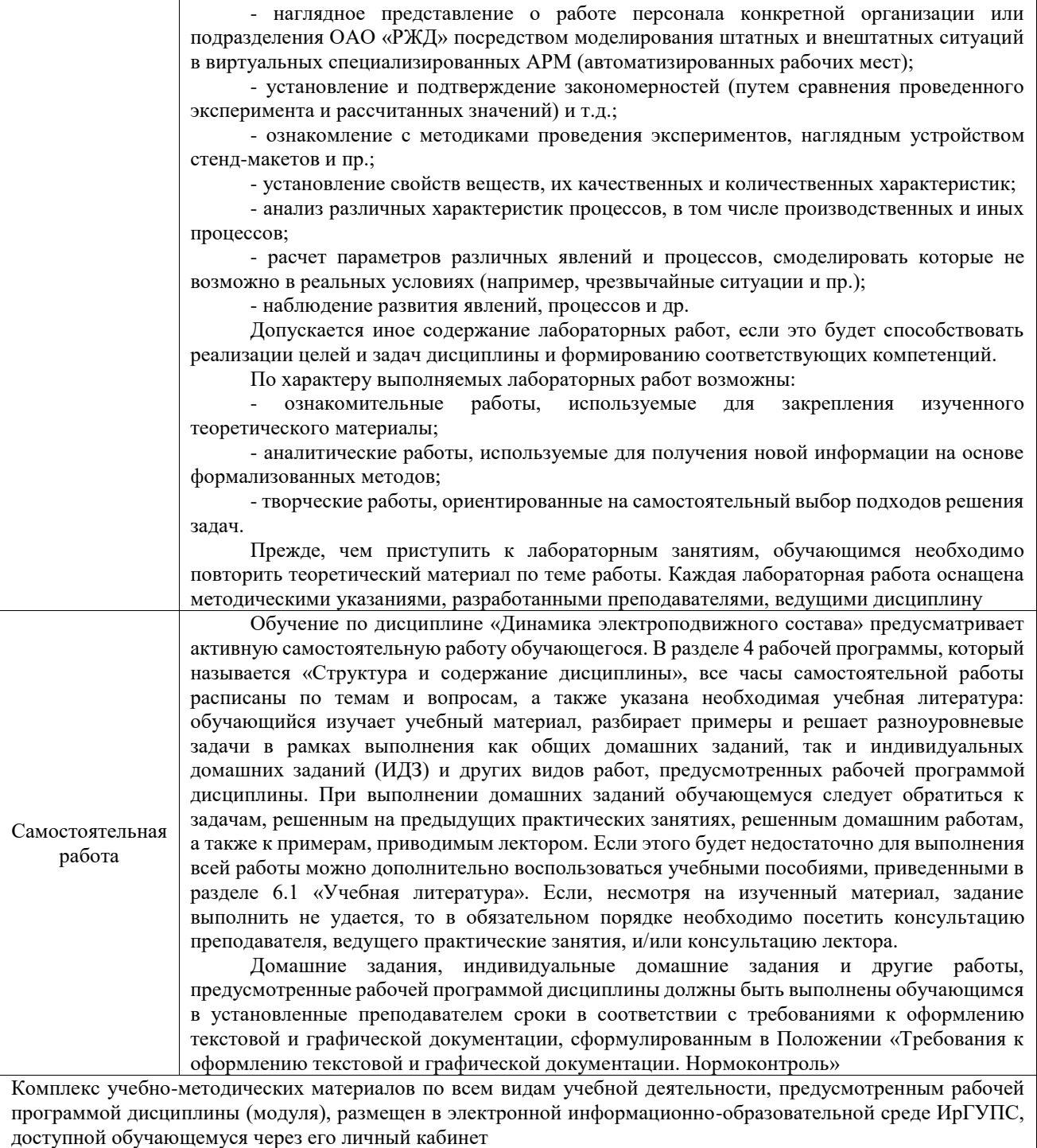

**Приложение № 1 к рабочей программе**

# **ФОНД ОЦЕНОЧНЫХ СРЕДСТВ**

# **для проведения текущего контроля успеваемости и промежуточной аттестации**

Фонд оценочных средств (ФОС) является составной частью нормативнометодического обеспечения системы оценки качества освоения обучающимися образовательной программы.

Фонд оценочных средств предназначен для использования обучающимися, преподавателями, администрацией ИрГУПС, а также сторонними образовательными организациями для оценивания качества освоения образовательной программы и уровня сформированности компетенций у обучающихся.

Задачами ФОС являются:

– оценка достижений обучающихся в процессе изучения дисциплины;

– обеспечение соответствия результатов обучения задачам будущей профессиональной деятельности через совершенствование традиционных и внедрение инновационных методов обучения в образовательный процесс;

– самоподготовка и самоконтроль обучающихся в процессе обучения.

Фонд оценочных средств сформирован на основе ключевых принципов оценивания: валидность, надежность, объективность, эффективность.

Для оценки уровня сформированности компетенций используется трехуровневая система:

– минимальный уровень освоения, обязательный для всех обучающихся по завершению освоения образовательной программы; дает общее представление о виде деятельности, основных закономерностях функционирования объектов профессиональной деятельности, методов и алгоритмов решения практических задач;

– базовый уровень освоения, превышение минимальных характеристик сформированности компетенций; позволяет решать типовые задачи, принимать профессиональные и управленческие решения по известным алгоритмам, правилам и методикам;

– высокий уровень освоения, максимально возможная выраженность характеристик компетенций; предполагает готовность решать практические задачи повышенной сложности, нетиповые задачи, принимать профессиональные и управленческие решения в условиях неполной определенности, при недостаточном документальном, нормативном и методическом обеспечении.

# **2. Перечень компетенций, в формировании которых участвует дисциплина.**

# **Программа контрольно-оценочных мероприятий. Показатели оценивания компетенций, критерии оценки**

Дисциплина «Динамика электроподвижного состава» участвует в формировании компетенций:

ОПК-1. Способен решать инженерные задачи в профессиональной деятельности с использованием методов естественных наук, математического анализа и моделирования

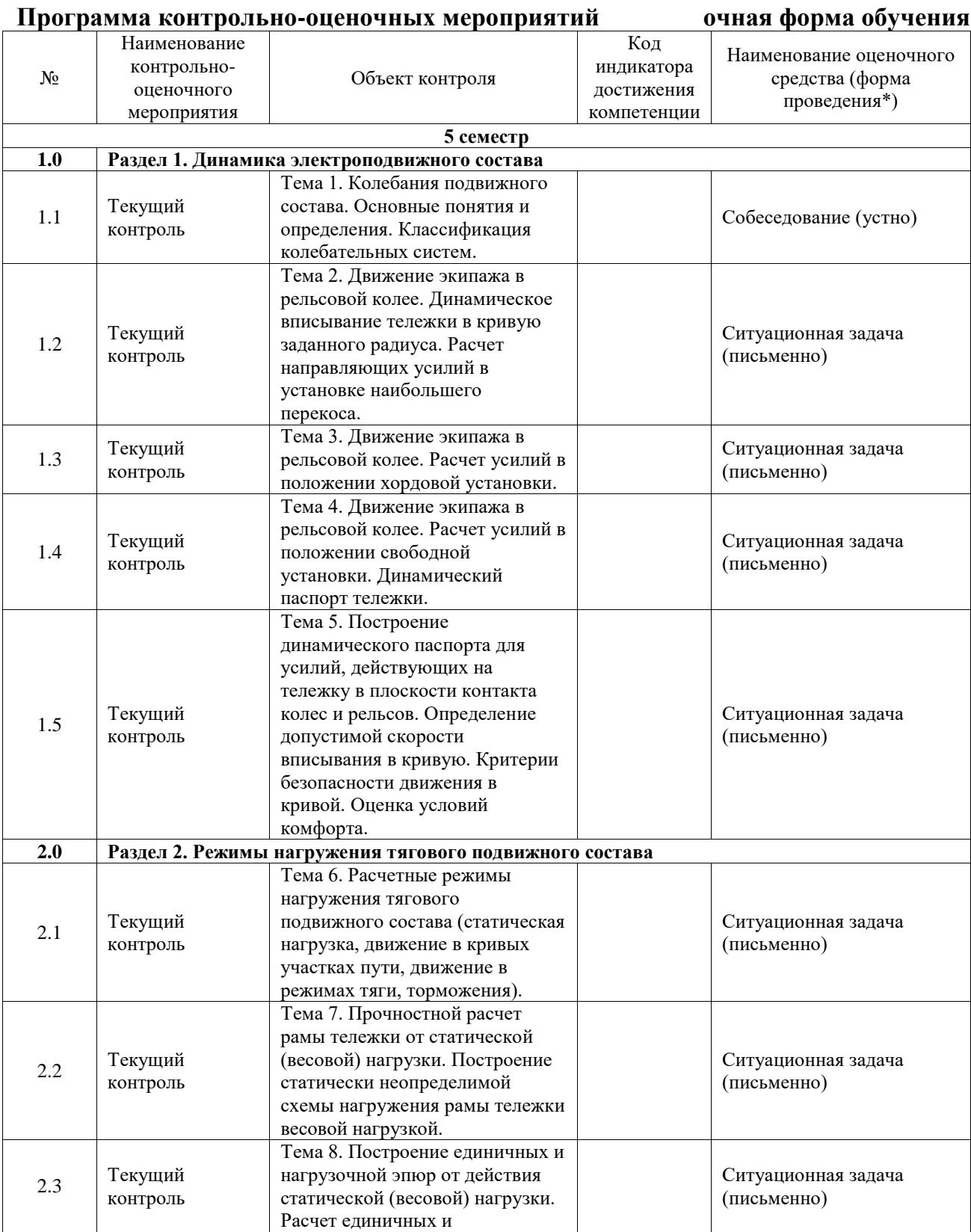

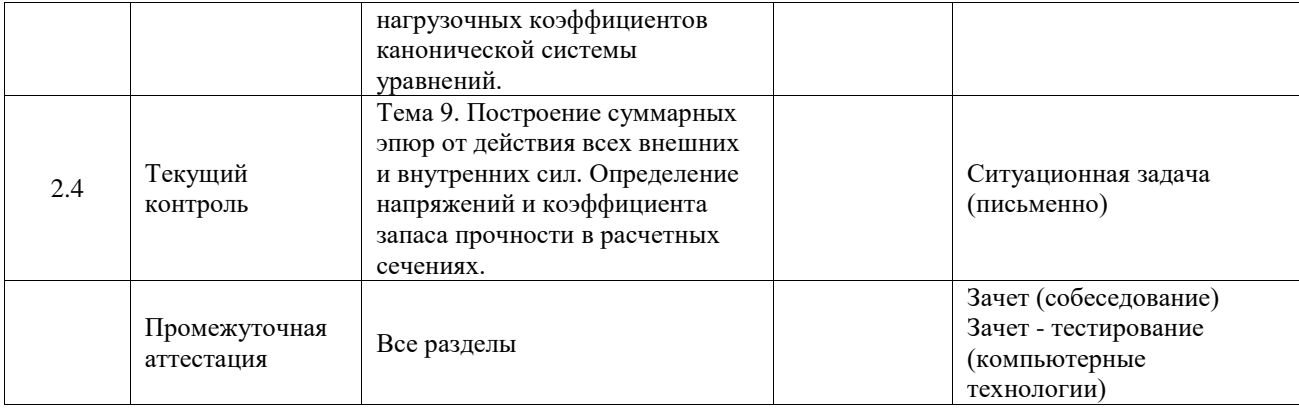

#### **Программа контрольно-оценочных мероприятий заочная форма обучения**

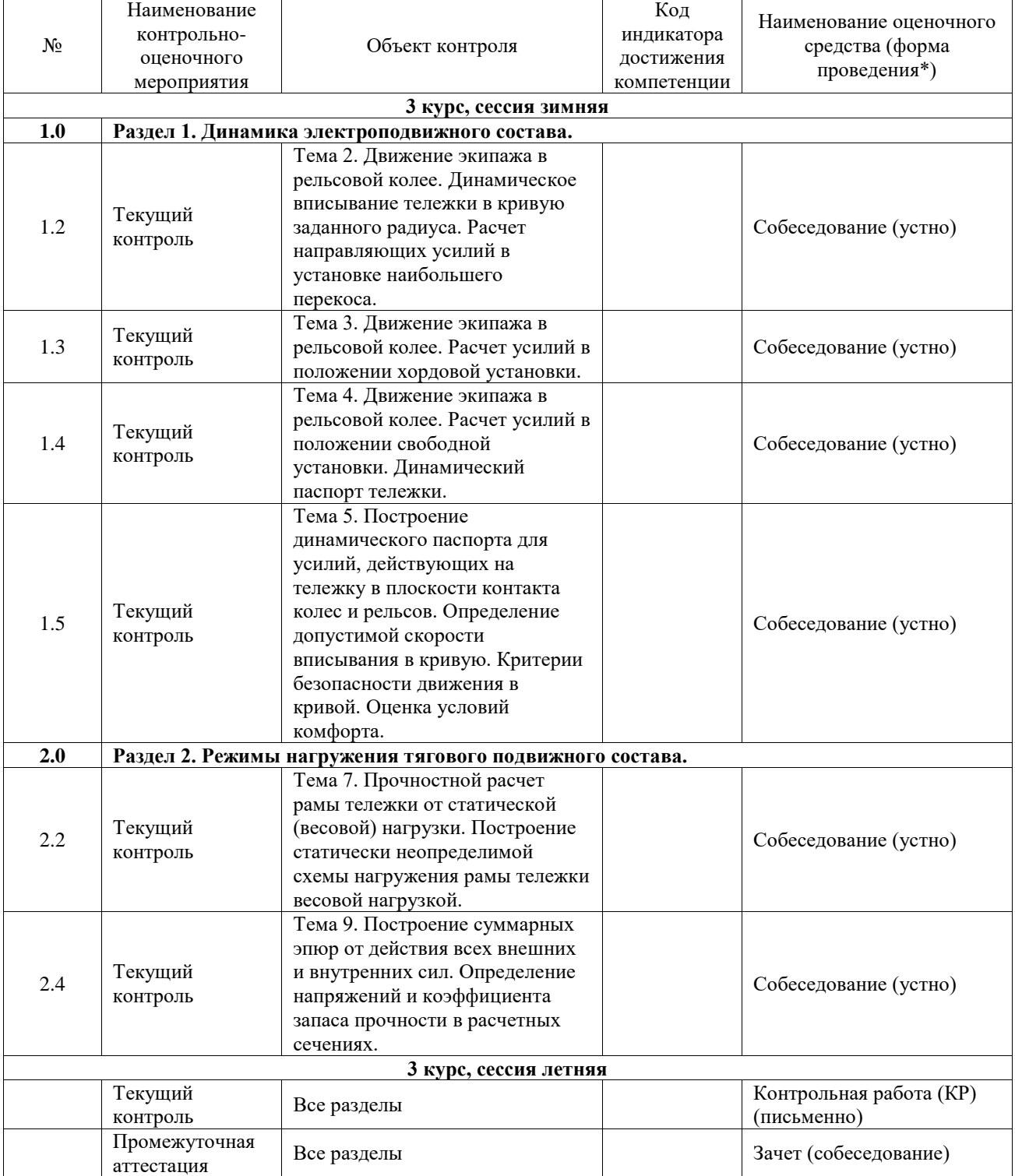

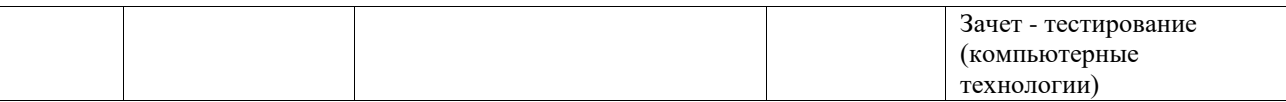

\*Форма проведения контрольно-оценочного мероприятия: устно, письменно, компьютерные технологии.

#### **Описание показателей и критериев оценивания компетенций. Описание шкал оценивания**

Контроль качества освоения дисциплины включает в себя текущий контроль успеваемости и промежуточную аттестацию. Текущий контроль успеваемости и промежуточная аттестация обучающихся проводятся в целях установления соответствия достижений обучающихся поэтапным требованиям образовательной программы к результатам обучения и формирования компетенций.

Текущий контроль успеваемости – основной вид систематической проверки знаний, умений, навыков обучающихся. Задача текущего контроля – оперативное и регулярное управление учебной деятельностью обучающихся на основе обратной связи и корректировки. Результаты оценивания учитываются в виде средней оценки при проведении промежуточной аттестации.

Для оценивания результатов обучения используется четырехбалльная шкала: «отлично», «хорошо», «удовлетворительно», «неудовлетворительно» и двухбалльная шкала: «зачтено», «не зачтено».

Перечень оценочных средств, используемых для оценивания компетенций, а также краткая характеристика этих средств приведены в таблице.

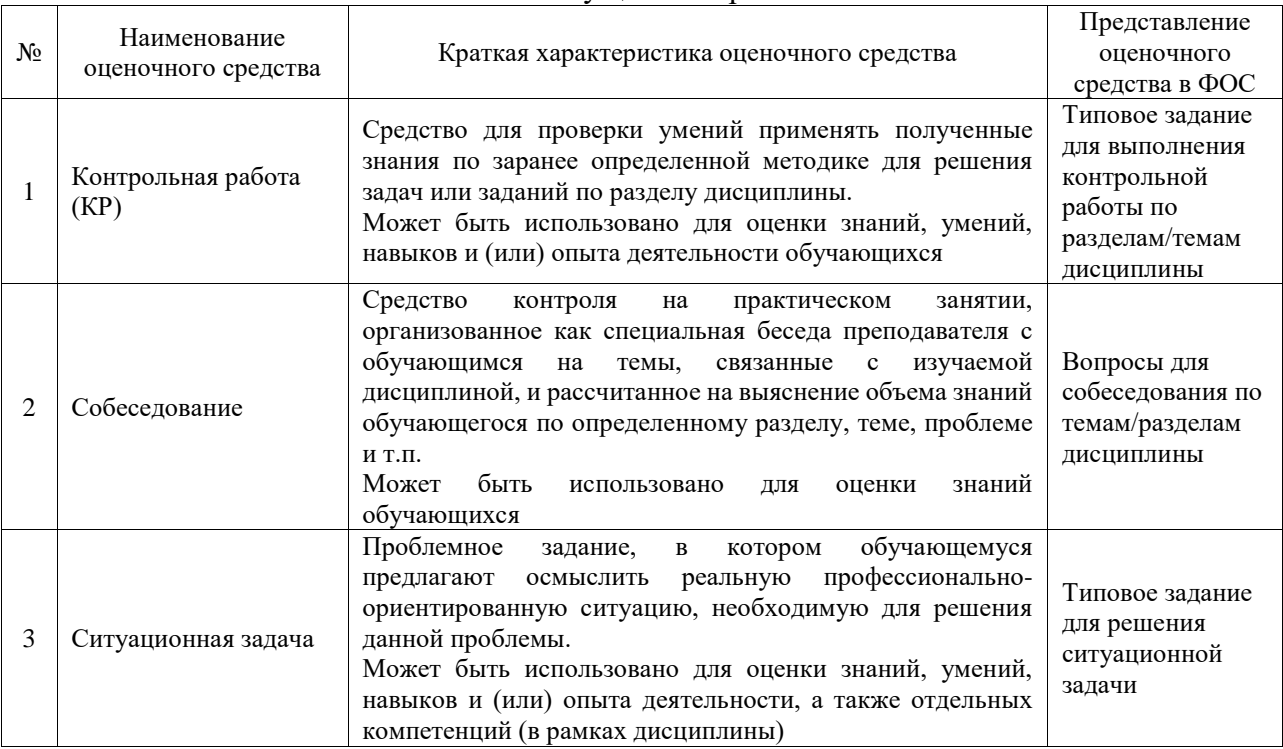

#### Текущий контроль

#### Промежуточная аттестация

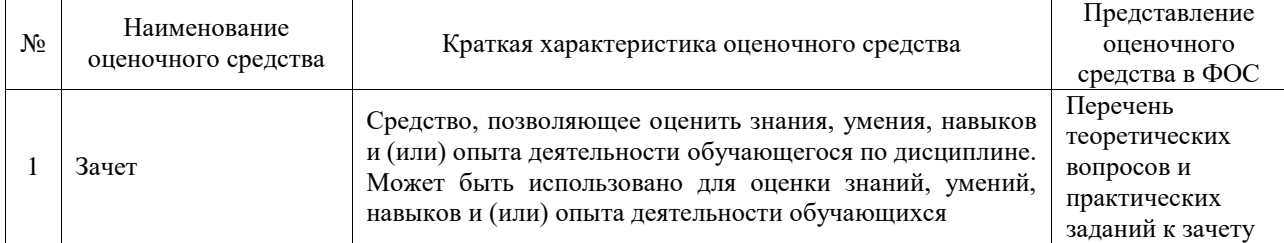

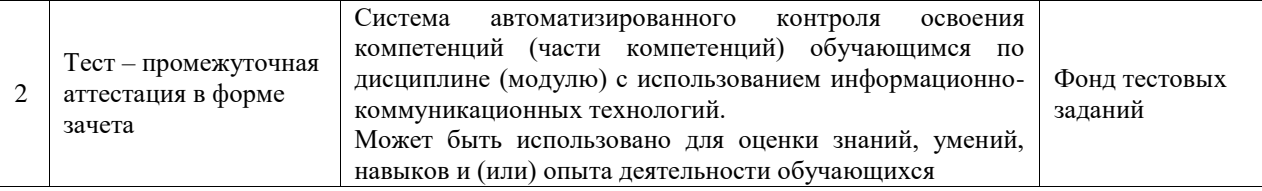

#### **Критерии и шкалы оценивания компетенций в результате изучения дисциплины при проведении промежуточной аттестации в форме зачета. Шкала оценивания уровня освоения компетенций**

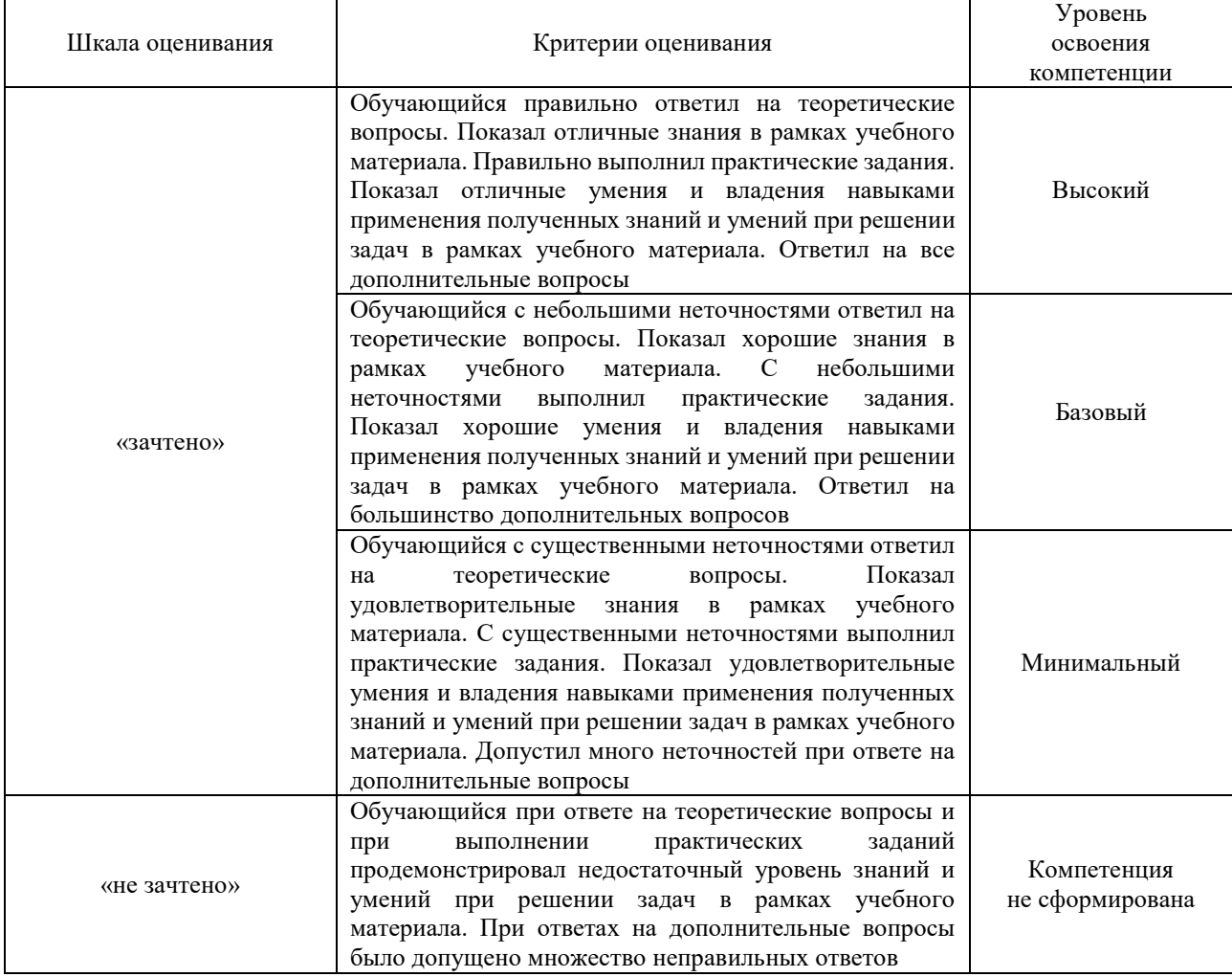

#### Тест – промежуточная аттестация в форме зачета

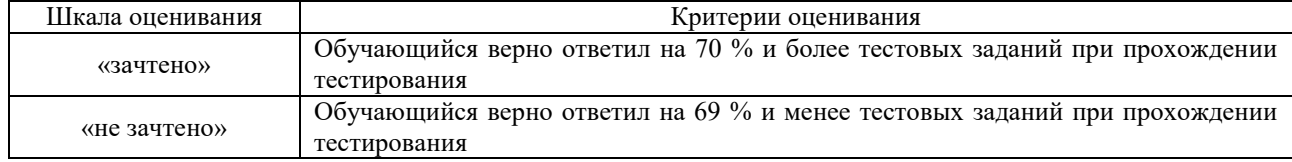

# **Критерии и шкалы оценивания результатов обучения при проведении текущего контроля успеваемости**

#### Контрольная работа

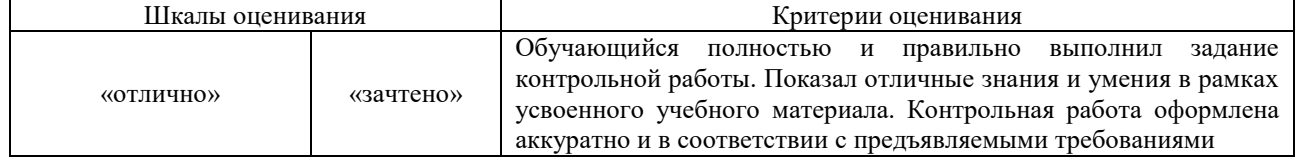

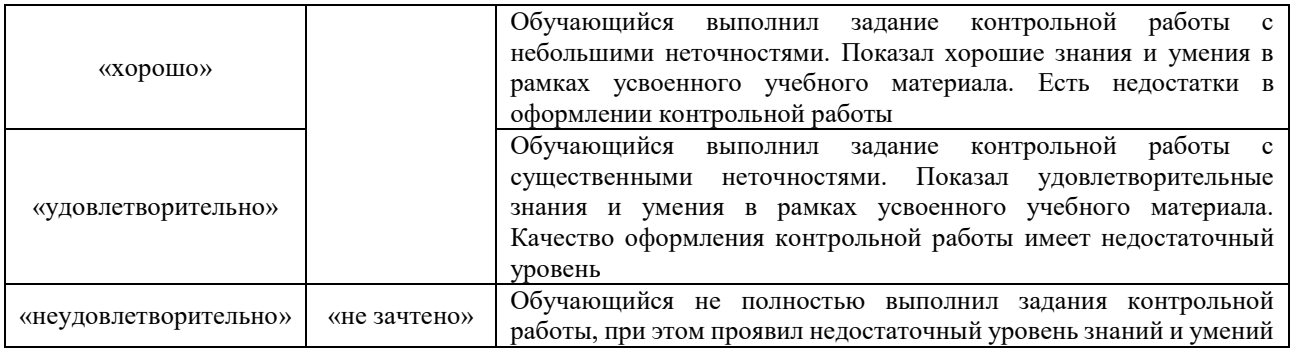

# Собеседование

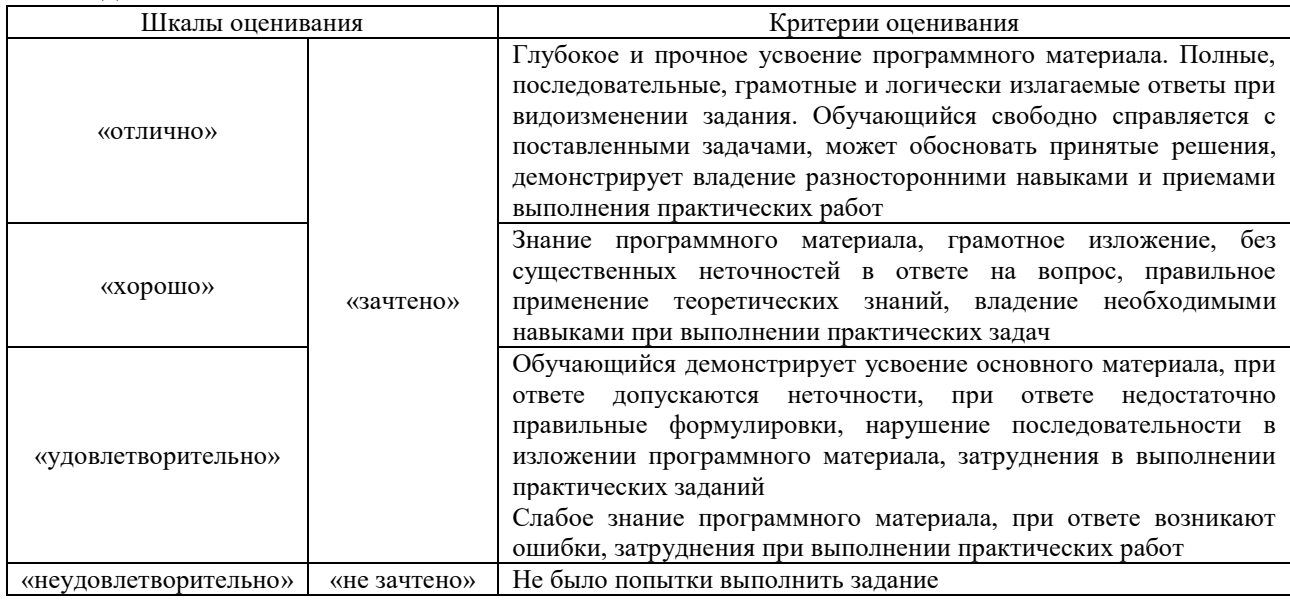

#### Ситуационная задача

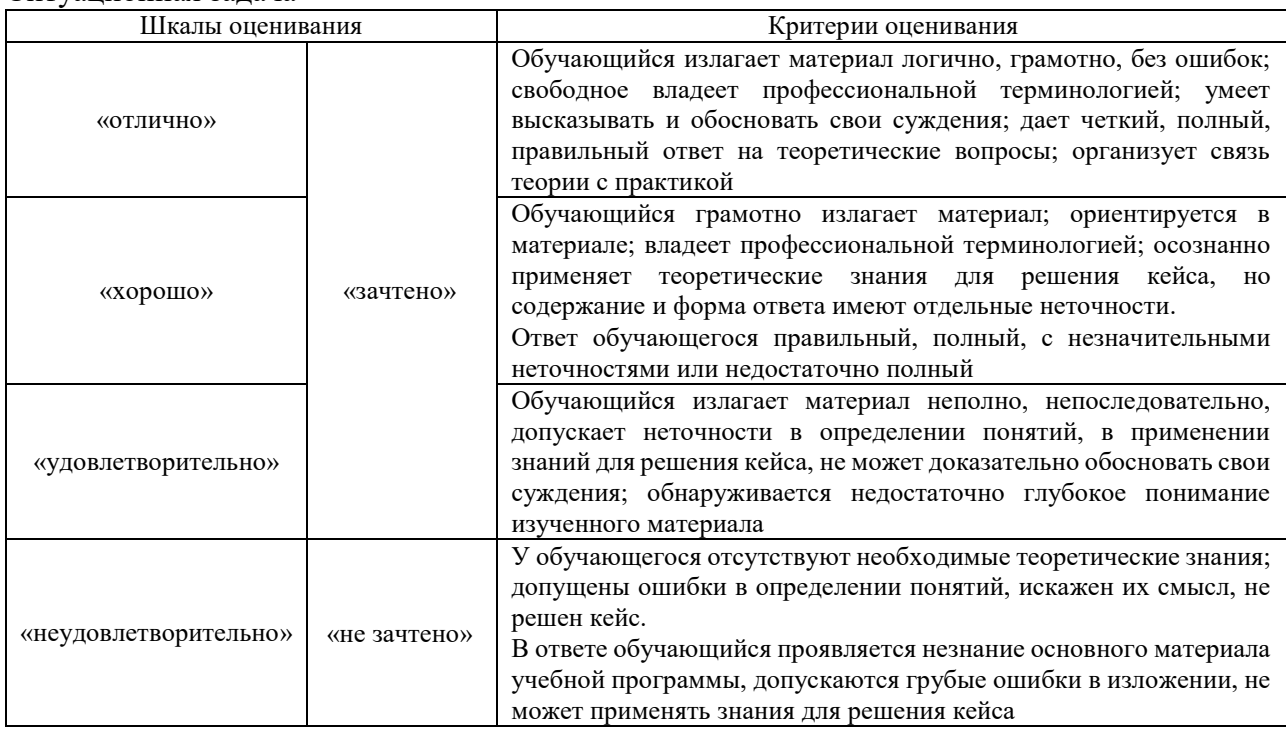

# **3. Типовые контрольные задания или иные материалы, необходимые для оценки знаний, умений, навыков и (или) опыта деятельности**

#### **3.1 Типовые контрольные задания для выполнения контрольных работ**

Контрольные варианты заданий выложены в электронной информационнообразовательной среде ИрГУПС, доступной обучающемуся через его личный кабинет. Ниже приведен образец типовых вариантов заданий для выполнения контрольных работ.

Образец типового варианта контрольной работы

#### **3.2 Типовые контрольные задания для проведения собеседования**

Контрольные варианты заданий выложены в электронной информационнообразовательной среде ИрГУПС, доступной обучающемуся через его личный кабинет. Ниже приведен образец типовых вариантов заданий для проведения собеседований.

Образец типового варианта вопросов для проведения собеседования

«Тема 1. Колебания подвижного состава. Основные понятия и определения. Классификация колебательных систем.»

- 1. Как называется поступательное перемещение подвижного состава относительно вертикальной оси OZ.
- 2. Как называется поступательное перемещение подвижного состава относительно оси OУ.
- 3. Как называется поступательное перемещение подвижного состава относительно оси OХ.
- 4. Как называется поворот подвижного состава относительно вертикальной оси OZ.

Образец типового варианта вопросов для проведения собеседования

«Тема 2. Движение экипажа в рельсовой колее. Динамическое вписывание тележки в кривую заданного радиуса. Расчет направляющих усилий в установке наибольшего перекоса.»

- 1. Назовите, какие последовательно установки может занимать тележка подвижного состава при его вписывании в кривую заданного радиуса.
- 2. Как устанавливается величина зазора между гребнем колеса и головкой рельса.
- 3. Как направлена центробежная сила, приложенная к подвижному составу, в кривой.
- 4. Как направлена центростремительная сила, приложенная к подвижному составу, в кривой.

Образец типового варианта вопросов для проведения собеседования

«Тема 3. Движение экипажа в рельсовой колее. Расчет усилий в положении хордовой установки.»

- 1. Где расположен мгновенный полюс вращения двухосной тележки подвижного состава в положении хордовой установки.
- 2. Где расположен мгновенный полюс вращения трехосной тележки подвижного состава в положении хордовой установки.
- 3. Как приложены направляющие усилия в положении хордовой установки.
- 4. Как определяется расстояние от геометрической оси первой по ходу колесной пары до мгновенного полюса вращения в положении хордовой установки.

Образец типового варианта вопросов для проведения собеседования

«Тема 4. Движение экипажа в рельсовой колее. Расчет усилий в положении свободной установки. Динамический паспорт тележки.»

- 1. Где расположен мгновенный полюс вращения двухосной тележки подвижного состава в положении свободной установки.
- 2. Где расположен мгновенный полюс вращения трехосной тележки подвижного состава в положении свободной установки.
- 3. Как приложены направляющие усилия в положении свободной установки.
- 4. Дайте определение положения свободной установки при выписывании подвижного состава.

Образец типового варианта вопросов для проведения собеседования «Тема 5. Построение динамического паспорта для усилий, действующих на тележку в плоскости контакта колес и рельсов. Определение допустимой скорости вписывания в

- кривую. Критерии безопасности движения в кривой. Оценка условий комфорта.»
- 1. Запишите условие комфорта.
- 2. Какие действия требуется предпринять, если при расчете условий комфорта не выполняется проверочное условие по ускорению.
- 3. Как определены промежуточные значения на динамическом паспорте в различных положениях.
- 4. Что такое динамический паспорт.

Образец типового варианта вопросов для проведения собеседования «Тема 7. Прочностной расчет рамы тележки от статической (весовой) нагрузки. Построение

- статически неопределимой схемы нагружения рамы тележки весовой нагрузкой.»
- 1. Что такое статически определимая схема нагружения.
- 2. Что такое статически неопределимая схема нагружения.
- 3. Как проверяется правильность построения расчетной схемы.
- 4. Что такое расчетная схема.

Образец типового варианта вопросов для проведения собеседования «Тема 9. Построение суммарных эпюр от действия всех внешних и внутренних сил. Определение напряжений и коэффициента запаса прочности в расчетных сечениях.»

- 1. На каких волокнах происходит построение эпюр изгибающих моментов.
- 2. Как устанавливаются расчетные сечения.
- 3. Как определяется напряжение изгиба в расчетном сечении.
- 4. Как определяется напряжение кручения в расчетном сечении

#### **3.3 Типовые контрольные задания для решения ситуационной задачи**

Контрольные варианты заданий выложены в электронной информационнообразовательной среде ИрГУПС, доступной обучающемуся через его личный кабинет.

Ниже приведен образец типовых вариантов заданий для решения ситуационных задач.

#### Образец типового варианта ситуационной задачи

«Тема 2. Движение экипажа в рельсовой колее. Динамическое вписывание тележки в кривую заданного радиуса. Расчет направляющих усилий в установке наибольшего перекоса.»

1. Для предложенных параметров жесткой базы тележки, радиуса кривой вписывания выполнить расчет положения наибольшего перекоса с учетом установленных проверочных требований.

#### Образец типового варианта ситуационной задачи

«Тема 3. Движение экипажа в рельсовой колее. Расчет усилий в положении хордовой установки.»

1. Для заданных параметров жесткой базы тележки, радиуса кривой вписывания выполнить расчет положения хордовой установки.

### Образец типового варианта ситуационной задачи

«Тема 4. Движение экипажа в рельсовой колее. Расчет усилий в положении свободной установки. Динамический паспорт тележки.»

1. Для заданных параметров жесткой базы тележки, радиуса кривой вписывания выполнить расчет положения свободной установки.

#### Образец типового варианта ситуационной задачи

«Тема 5. Построение динамического паспорта для усилий, действующих на тележку в

плоскости контакта колес и рельсов. Определение допустимой скорости вписывания в кривую. Критерии безопасности движения в кривой. Оценка условий комфорта.»

1. На основании проведенных ранее расчетов наибольшего перекоса, свободной и хордовой установок построить динамический паспорт тележки. Оценить условия комфорта.

#### Образец типового варианта ситуационной задачи

«Тема 6. Расчетные режимы нагружения тягового подвижного состава (статическая нагрузка, движение в кривых участках пути, движение в режимах тяги, торможения).»

1. На основании заданной осности тележки, способа подвешивания тягового двигателя, первой и второй ступеней рессорного подвешивания построить схему нагружения рамы тележки локомотива

Образец типового варианта ситуационной задачи

«Тема 7. Прочностной расчет рамы тележки от статической (весовой) нагрузки. Построение статически неопределимой схемы нагружения рамы тележки весовой нагрузкой.»

1. На основании заданного типа сечения рамы тележки выполнить пострение заданной статически неопределимой схемы нагружения рамы тележки.

#### Образец типового варианта ситуационной задачи

«Тема 8. Построение единичных и нагрузочной эпюр от действия статической (весовой) нагрузки. Расчет единичных и нагрузочных коэффициентов канонической системы уравнений.»

1. На основании построенной ранее статически неопределимой схемы нагружения рамы тележки выполнить построение статически определимой схемы, записать для нее уравнения моментов по участкам и построить нагрузочную эпюру.

#### Образец типового варианта ситуационной задачи

«Тема 9. Построение суммарных эпюр от действия всех внешних и внутренних сил. Определение напряжений и коэффициента запаса прочности в расчетных сечениях.»

1. По построенной ранее эпюре определить напряжения и коэффициенты запаса прочности в расчетных сечениях.

#### **3.4 Типовые контрольные задания для проведения тестирования**

Фонд тестовых заданий по дисциплине содержит тестовые задания, распределенные по разделам и темам, с указанием их количества и типа.

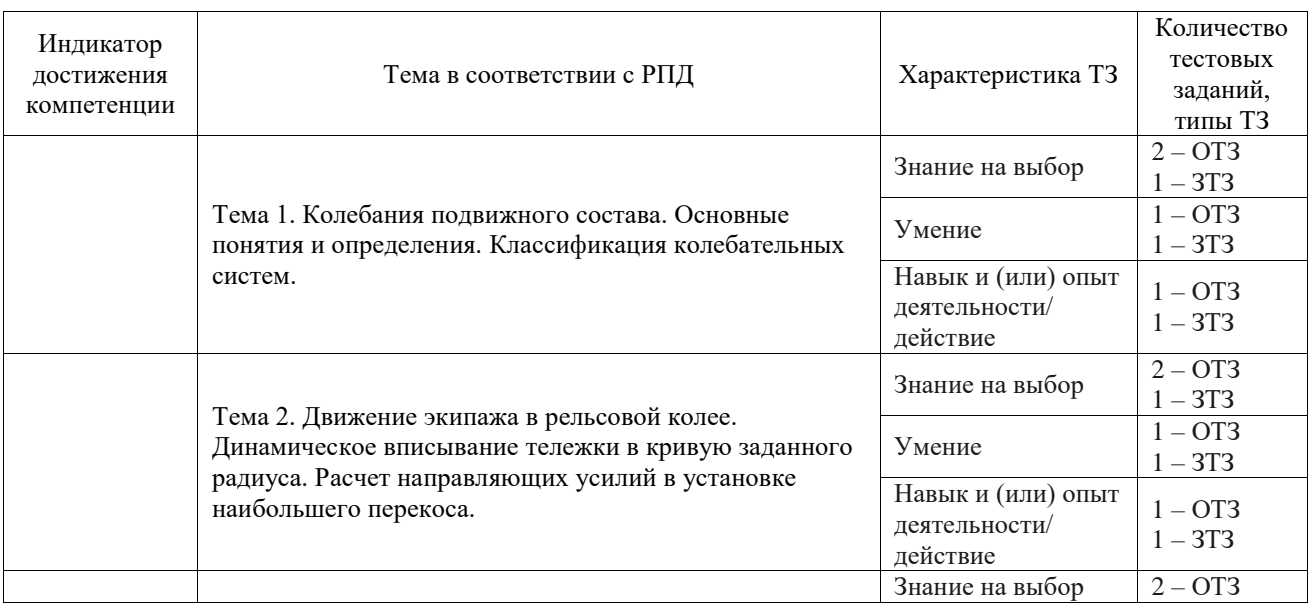

#### Структура фонда тестовых заданий по дисциплине

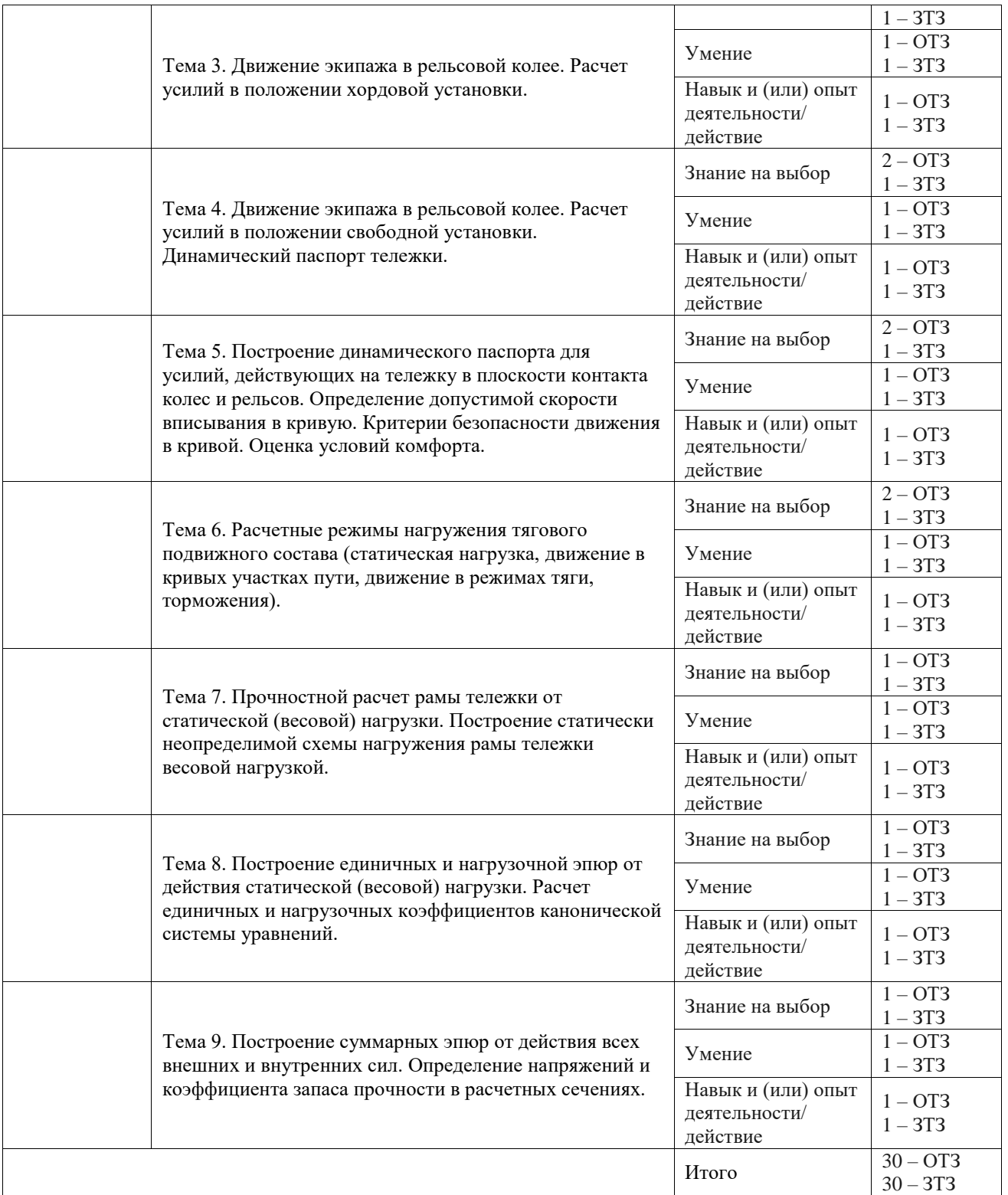

Полный комплект ФТЗ хранится в электронной информационно-образовательной среде ИрГУПС и обучающийся имеет возможность ознакомиться с демонстрационным вариантом ФТЗ.

Ниже приведен образец типового варианта итогового теста, предусмотренного рабочей программой дисциплины.

1. Поворот подвижного состава относительно оси ОУ называется:

- **а) галопирование;**
- б) боковая качка;
- в) относ;
- г) подергивание;
- д) подпрыгивание.

2. Поворот подвижного состава относительно оси ОZ называется:

Ответ: **виляние.**

3. В положении наибольшего перекоса:

**а) гребень первой по ходу колесной пары упирается во внешний рельс, а гребень последней по ходу колесной пары упирается во внутренний рельс;**

б) гребень первой по ходу колесной пары упирается в наружный рельс, а остальные гребни упора не имеют;

в) гребень первой и последней по ходу колесной пары упирается в наружный рельс;

г) гребень первой по ходу колесной пары упирается во внутренний рельс, а гребень последней по ходу колесной пары упирается в наружный рельс;

д) гребень первой по ходу колесной пары и гребень последней по ходу колесной пары не имеют упора и колеса контактируют качением.

4. Укажите недостающий параметр при определении вертикальной составляющей силы трения Vi=Fтр\*…:

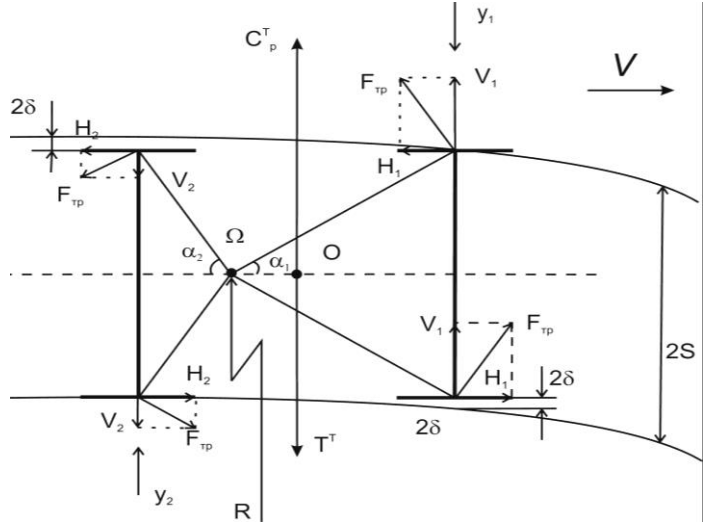

Ответ: **cosα<sup>1</sup>**

5. Определить положение вписывание двухосной тележки.

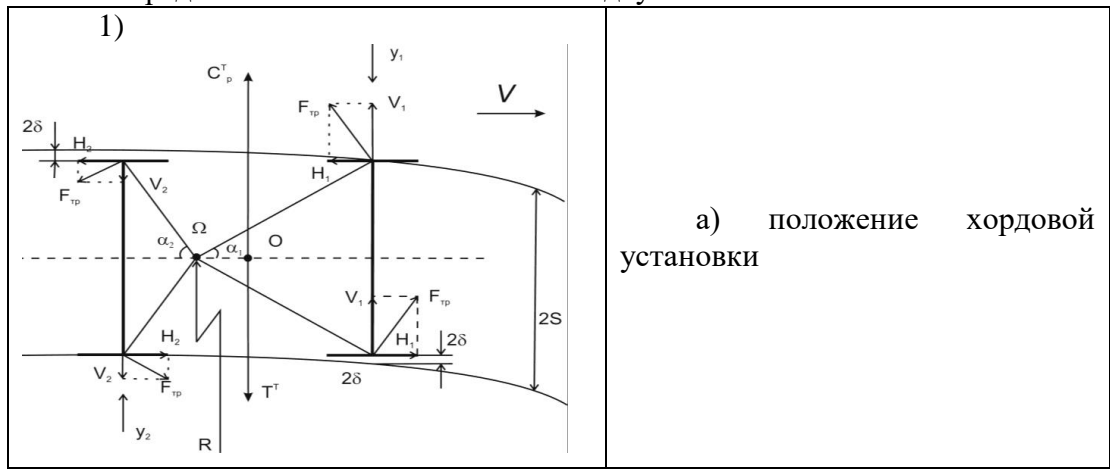

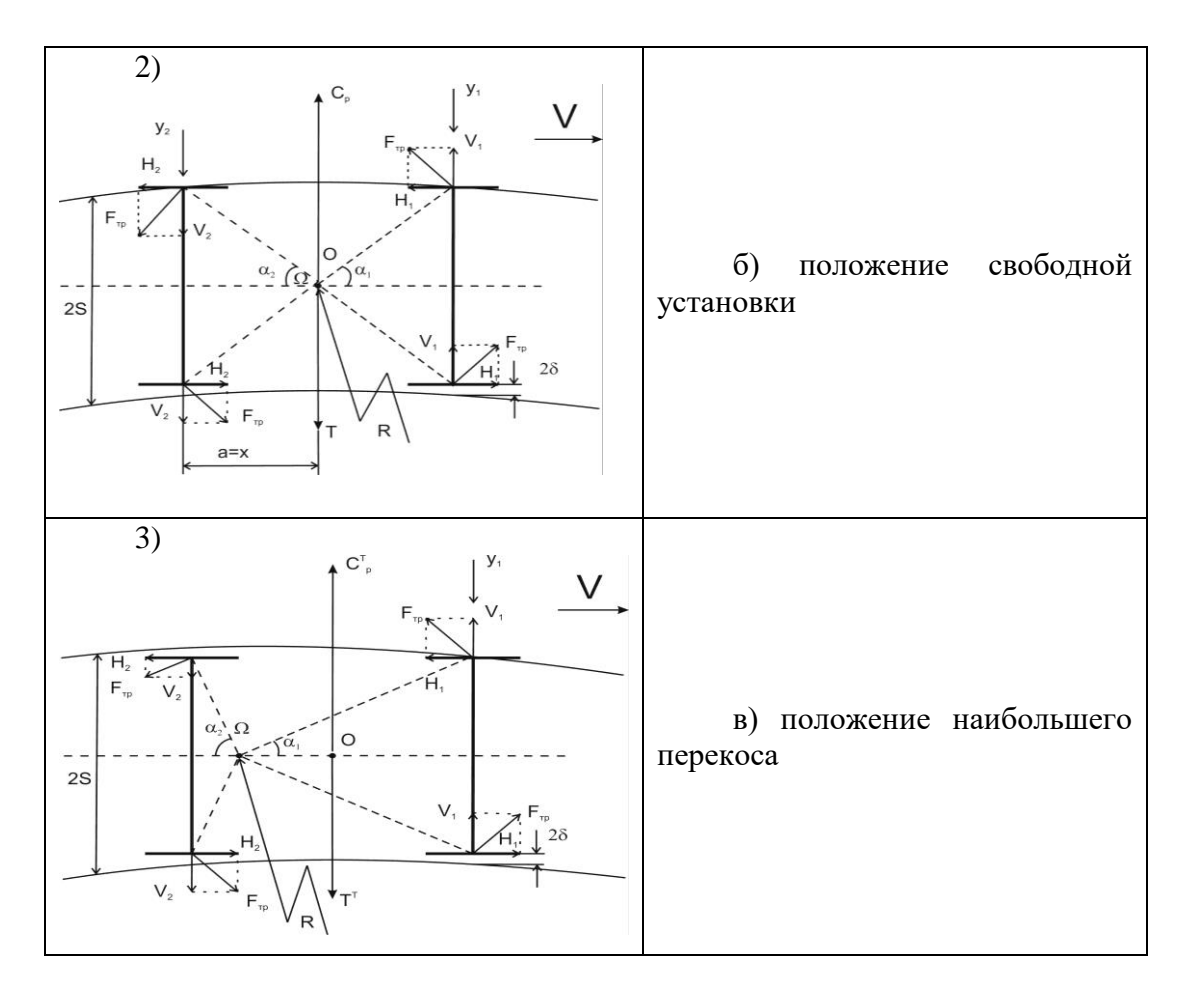

**Ответ:**  $1 = B$ ,  $2 = A$ ,  $3 = B$ 

6. В положении хордовой установки:

а) гребень первой по ходу колесной пары упирается во внешний рельс, а гребень последней по ходу колесной пары упирается во внутренний рельс;

б) гребень первой по ходу колесной пары упирается в наружный рельс, а остальные гребни упора не имеют;

### **в) гребень первой и последней по ходу колесной пары упирается в наружный рельс;**

г) гребень первой по ходу колесной пары упирается во внутренний рельс, а гребень последней по ходу колесной пары упирается в наружный рельс;

д) гребень первой по ходу колесной пары и гребень последней по ходу колесной пары не имеют упора и колеса контактируют качением.

7. Положение свободной установки. Как будет располагаться гребень первой колесной пары?

а) упирается во внутренний рельс;

# **б) упирается в наружный рельс;**

в) упора не имеет;

г) упирается как во внутренний, так и в наружный рельс.

8. Какое положение вписывания тележки в кривую представлено на рисунке:

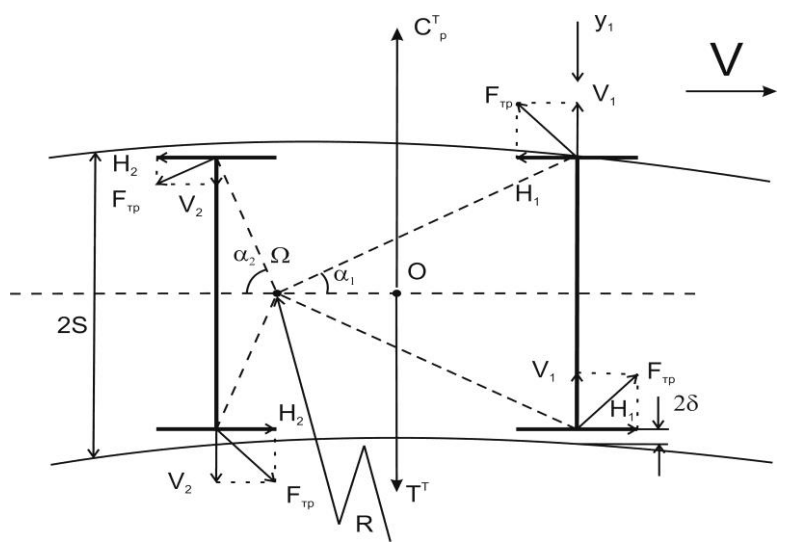

#### Ответ: **положение свободной установки.**

9. На основании чего выполняется построение динамического паспорта:

а) на основании уравнения равновесия системы;

б) на основании расчета системы канонических уравнений;

**в) на основании расчета установок при вписывании тележки.**

10. Что представляет зависимость направляющих усилий при вписывании тележки в кривую заданного радиуса от скорости движения подвижного состава:

### Ответ: **динамический паспорт.**

11. Рама тележки электровоза:

а) статически определимая система;

б) основная система;

#### **в) статически неопределимая система;**

г) статически определимая система в вертикальной плоскости.

12. Схема, отражающая конфигурацию объекта называется:

Ответ: расчетная схема.

13. Статически неопределимая система:

а) система, не имеющая лишних связей;

б) система, у которой количество уравнений равновесия равно числу неизвестных;

**в) система, у которой число неизвестных внутренних усилий больше числа уравнений статики на плоскости.** 

14. Что у системы определяется количеством лишних связей

Ответ: степень статической неопределимости.

15. Единичная эпюра, представленная на рисунке построена от:

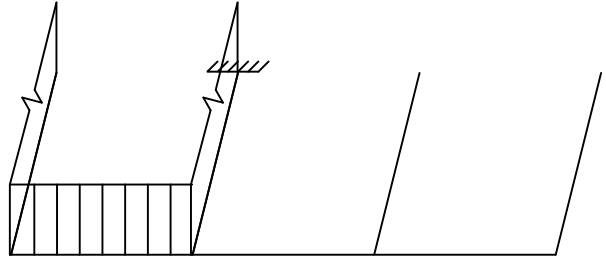

#### **а) сосредоточенного крутящего момента;**

б) сосредоточенного изгибающего момента;

в) горизонтальной перерезывающей силы;

г) вертикальной перерезывающей силы.

16. Какие виды деформаций вызывает весовая нагрузка на боковине рамы тележки? Ответ: **кручение и изгиб.**

17. Чему равно значение момента на поперечной балке:

$$
\frac{M=5}{---}
$$

Ответ: **12 кНм**.

18. Коэффициент запаса прочности – это:

а) геометрическая характеристика поперечного сечения бруса, определяющая зависимость наибольших нормальных (при изгибе) или касательных (при кручении) напряжений в сечении от величины изгибающего или крутящего моментов;

#### **б) величина, показывающая способность конструкции выдерживать прилагаемые к ней нагрузки выше расчётных;**

в) мера инертности во вращательном движении;

г) напряжение, действующее на единицу площади.

#### **3.5 Перечень теоретических вопросов к зачету** (для оценки знаний)

1. Характеристика расчетной схемы и сил, действующих на тележку при вписывании в наибольшем перекосе

2. Принцип построения сил трения в положениях вписывания.

3. Решение задачи по определению допустимой скорости динамического вписывания в кривую заданного радиуса.

4. Вписывание тележки в кривую. Порядок определения максимально возможной скорости вписывания. Изменение скорости вписывания в зависимости от радиуса кривой.

5. Запишите систему уравнений статики на плоскости, позволяющую определить величину направляющих усилий.

6. Поясните назначение и назовите виды упругих муфт в тяговом приводе с опорно -рамным двигателем и опорно - осевым редуктором, применяемых на ЭПС, эксплуатируемом на отечественных железных дорогах.

7. Назовите достоинства и недостатки опорно – осевого тягового привода ЭПС.

8. Как оценивается плавность хода ЭПС, а также, какие основные параметры колебательного процесса их определяют?

9. От чего зависит максимальная, допустимая по условиям безопасности скорость

10. Назовите основные причины, затрудняющем движение ЭПС в кривых участка пути, и способы их устранения.

11. Поясните, как влияет коническая форма поверхности катания колес на характер движения в прямых и кривых участках пути.

12. Виды колебаний подвижного состава.

13. Условие комфортности.

14.Понятие динамического паспорта.

15. Дать определения положений вписывания.

#### **3.6 Перечень типовых простых практических заданий к зачету**

#### (для оценки умений)

1. Построить расчетную схему сил, действующих на 2-осную тележку, при вписывании в кривую заданного радиуса в положении наибольшего перекоса (положение мгновенного полюса вращения – внутри базы).

2. Построить расчетную схему сил, действующих на 3-осную тележку, при вписывании в кривую заданного радиуса в положении наибольшего перекоса (положение мгновенного полюса вращения – внутри базы).

3. Построить расчетную схему сил, действующих на 2-осную тележку, при вписывании в кривую заданного радиуса в положении хордовой установки.

4. Построить расчетную схему сил, действующих на 3-осную тележку, при вписывании в кривую заданного радиуса в положении хордовой установки.

5. Построить расчетную схему сил, действующих на 2-осную тележку, при вписывании в кривую заданного радиуса в положении свободной установки.

6. Построить расчетную схему сил, действующих на 3-осную тележку, при вписывании в кривую заданного радиуса в положении свободной установки.

7. Построить расчетные схемы вписывания 2-осной тележки в кривую заданного радиуса.

8. Построение промежуточной точки динамического паспорта в положении наибольшего перекоса.

8. Построение промежуточной точки динамического паспорта в положении хордовой установки.

9. Построение динамического паспорта тележки.

10. Построение заданной статически неопределимой схемы нагружения рамы тележки весовой нагрузкой (опорно-рамные ТЭД, двухосная тележка).

11. Построение заданной статически неопределимой схемы нагружения рамы тележки весовой нагрузкой (опорно-рамные ТЭД, трехосная тележка).

12. Построение заданной статически неопределимой схемы нагружения рамы тележки весовой нагрузкой (опорно-осевые ТЭД, трехосная тележка).

13. Построение заданной статически неопределимой схемы нагружения рамы тележки весовой нагрузкой (опорно-осевые ТЭД, двухосная тележка).

#### **3.7 Перечень типовых практических заданий к зачету**

(для оценки навыков и (или) опыта деятельности)

1. Методика расчета динамического вписывания в положении наибольшего перекоса (мгновенный полюс вращения внутри базы двухосной тележки).

2. Методика расчета динамического вписывания в положении наибольшего перекоса (мгновенный полюс вращения внутри базы трехосной тележки).

3. Методика расчета динамического вписывания в положении наибольшего перекоса (на примере электровоза ВЛ85).

4. Методика расчета динамического вписывания в положении наибольшего перекоса (на примере электровоза ЭП1).

5. Методика расчета динамического вписывания в положении наибольшего перекоса (на примере электровоза 2ЭС5К).

6. Методика расчета динамического вписывания в положении наибольшего перекоса (мгновенный полюс вращения за базой двухосной тележки).

7. Методика расчета динамического вписывания в положении наибольшего перекоса (мгновенный полюс вращения за базой двухосной тележки).

8. Методика расчета динамического вписывания в положении хордовой установки (двухосная тележка).

9. Методика расчета динамического вписывания в положении хордовой установки (трехосная тележка).

10. Методика расчета динамического вписывания в положении хордовой установки (на примере электровоза ВЛ85).

11. Методика расчета динамического вписывания в положении хордовой установки (на примере электровоза ЭП1).

12. Методика расчета динамического вписывания в положении хордовой установки (на примере электровоза 2ЭС5К).

13. Методика расчета динамического вписывания в положении свободной установки (на примере электровоза 2ЭС5К).

14. Методика расчета динамического вписывания в положении свободной установки (на примере электровоза ЭП1).

15. Выполнить построение статически неопределимой схемы нагружения рамы тележки весовой нагрузкой и ее преобразование в статически определимую.

# **4. Методические материалы, определяющие процедуру оценивания знаний, умений, навыков и (или) опыта деятельности**

В таблице приведены описания процедур проведения контрольно-оценочных мероприятий и процедур оценивания результатов обучения с помощью оценочных средств в соответствии с рабочей программой дисциплины.

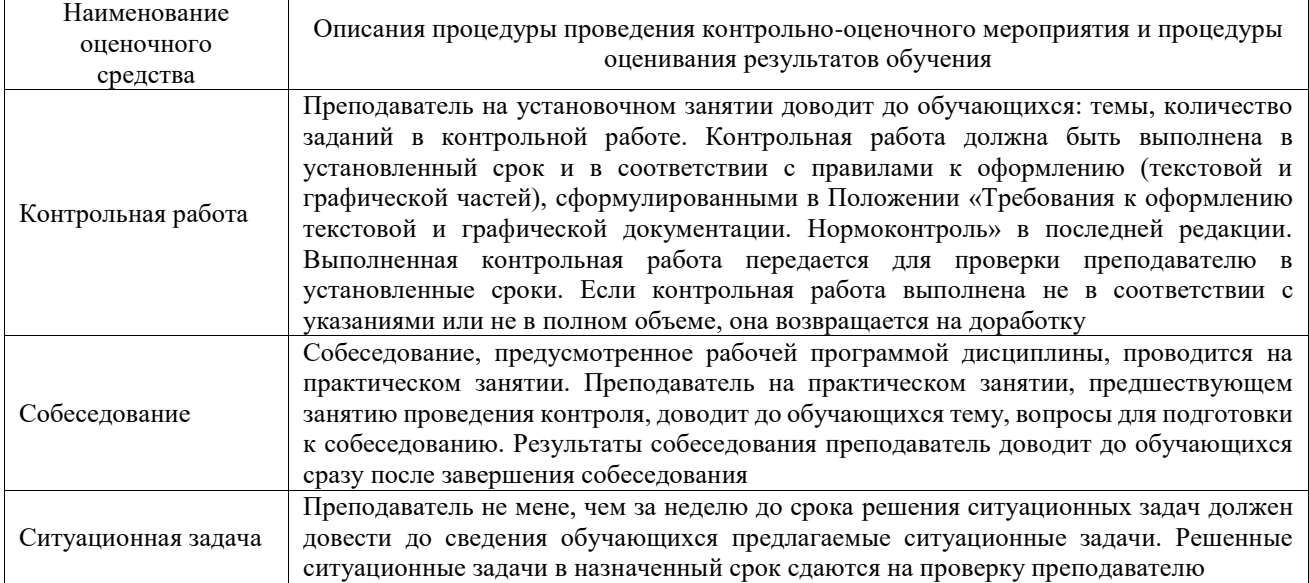

Для организации и проведения промежуточной аттестации составляются типовые контрольные задания или иные материалы, необходимые для оценки знаний, умений, навыков и (или) опыта деятельности, характеризующих этапы формирования компетенций в процессе освоения образовательной программы.

Перечень теоретических вопросов и типовые практические задания разного уровня сложности для проведения промежуточной аттестации обучающиеся получают в начале семестра через электронную информационно-образовательную среду ИрГУПС (личный кабинет обучающегося).

#### **Описание процедур проведения промежуточной аттестации в форме зачета и оценивания результатов обучения**

При проведении промежуточной аттестации в форме зачета преподаватель может воспользоваться результатами текущего контроля успеваемости в течение семестра. С целью использования результатов текущего контроля успеваемости, преподаватель подсчитывает среднюю оценку уровня сформированности компетенций обучающегося (сумма оценок, полученных обучающимся, делится на число оценок).

#### **Шкала и критерии оценивания уровня сформированности компетенций в результате изучения дисциплины при проведении промежуточной аттестации в форме зачета по результатам текущего контроля (без дополнительного аттестационного испытания)**

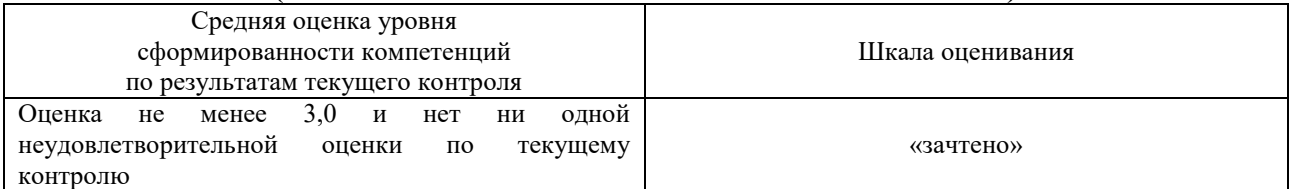

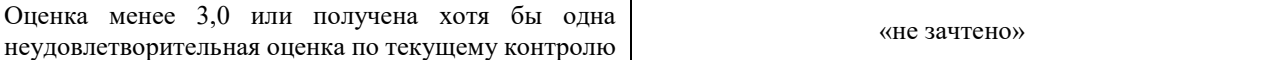

Если оценка уровня сформированности компетенций обучающегося не соответствует критериям получения зачета без дополнительного аттестационного испытания, то промежуточная аттестация проводится в форме собеседования по перечню теоретических вопросов и типовых практических задач или в форме компьютерного тестирования.

Промежуточная аттестация в форме зачета с проведением аттестационного испытания проходит на последнем занятии по дисциплине.

При проведении промежуточной аттестации в форме компьютерного тестирования вариант тестового задания формируется из фонда тестовых заданий по дисциплине случайным образом, но с условием: 50 % заданий должны быть заданиями открытого типа и 50 % заданий – закрытого типа.